# **Chapter 14. Meeting 14, Approaches: Granular and Concatenative Synthesis**

#### **14.1. Announcements**

- Musical Design Report 3 due 6 April
- Sonic system draft due: 27 April
- Next couple of weeks: need to meet with me to talk about sonic system projects
- Quiz on Thursday

# **14.2. Musical Design Report 3**

- Must be primarily built with rendered digital audio, such as output from Csound, PD, or related tools
- Density, and contrasts in density, must be a significant compositional parameter
- Must feature granular, concatenative, or sound montage synthesis techniques in some manner
- Should have at least one transition between disparate material that is a gradual morph, fade, or dove-tail
- Can be composed with athenaCL, athenaCL and other tools, or other tools alone
- Mixing audio obtained from PD and/or athenaCL/Csound in Audacity or a DAW is highly recommended.

# **14.3. Listening: Vaggione**

• Listening: Horacio Vaggione, *24 Variations*, 2002

### **14.4. Reading: Roads, Introduction to Granular Synthesis**

- Roads, C. 1988. "Introduction to Granular Synthesis." *Computer Music Journal* 12(2): 11-13.
- What are some common duration ranges and grains per second used in granular synthesis?
- Gabor's quanta

Content removed due to copyright restrictions. Opening paragraphs of Gabor, D. "Acoustical Quanta and the Theory of Hearing." *Nature* 159 (1947): 591-594.<http://dx.doi.org/10.1038/159591a0>

• Xenakis's screens and books of screens

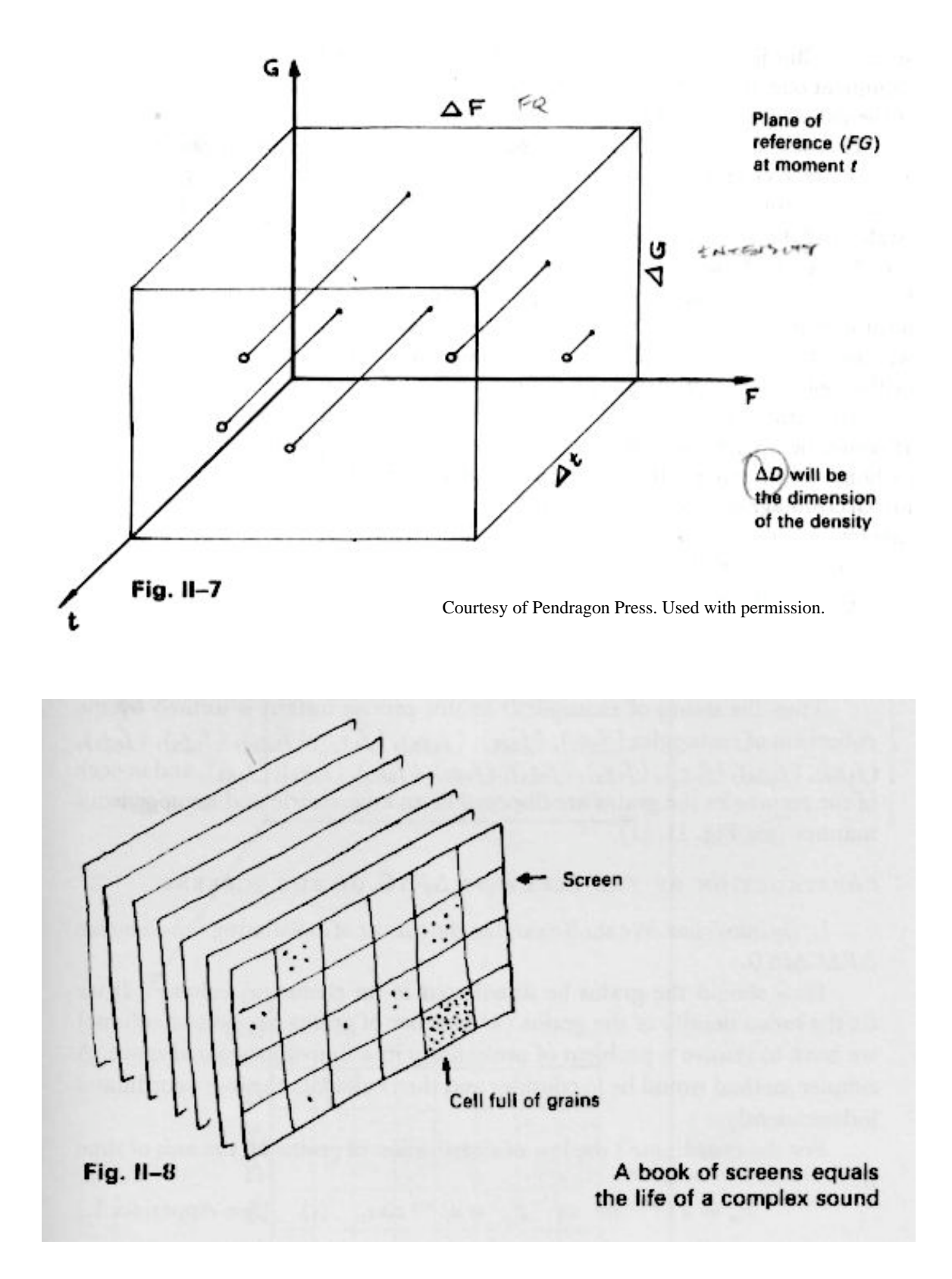

Courtesy of Pendragon Press. Used with permission.

• What were some parameters that Roads employs in his implementation?

- What are some other applications of granular synthesis?
- What are the visual or animation analogues of granular synthesis?
- Is granular synthesis algorithmic composition?

# **14.5. Simple Sine Grains in PD**

- Enveloped sine tines
- A [phasor $\sim$ ] is used to trigger multiple [samphold $\sim$ ] processes that grab parameter values once per event envelope
- Random parameter values are generated by [noise~] scaled between minimum and maximum values with [mgScaleMinMax~]
- Event envelopes are provided by the hanning array and read with [tabread4~]
- martingale/pd/demo/granularSineVoice.pd

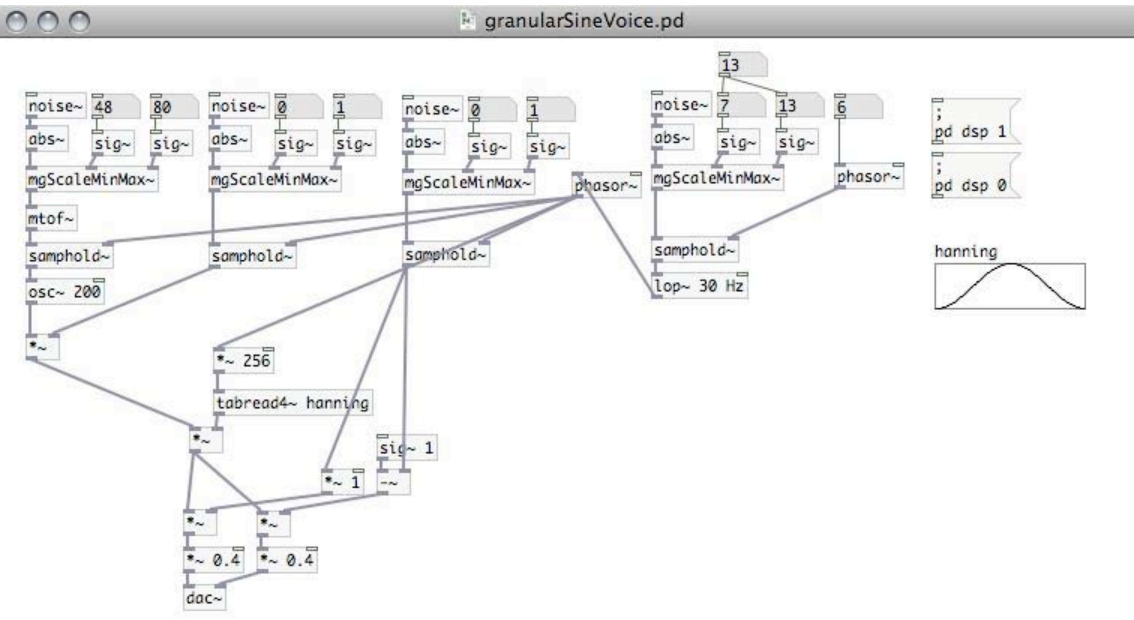

h.

#### **14.6. Polyphonic Sine Grains in PD**

- Numerous instances of [mgGranularSine\_v.pd] can be controlled together to produce multiple streams of grains
- Due to use of random parameter ranges, each voice will be independent

• martingale/pd/demo/granularSinePoly4.pd

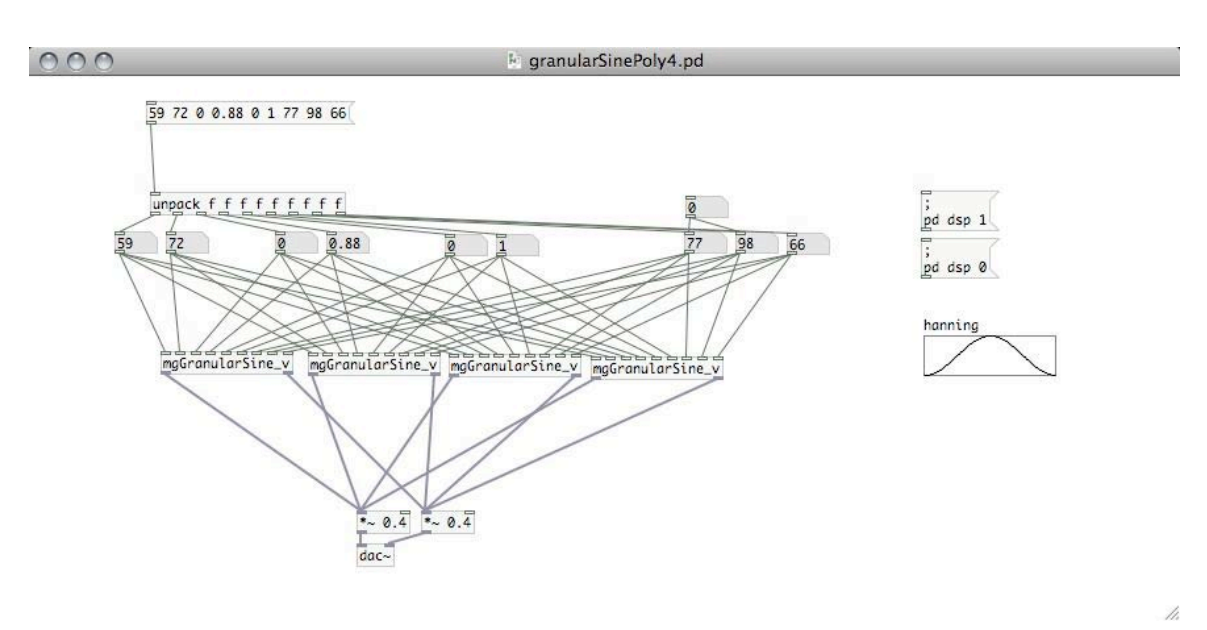

• martingale/pd/demo/granularSinePoly8.pd

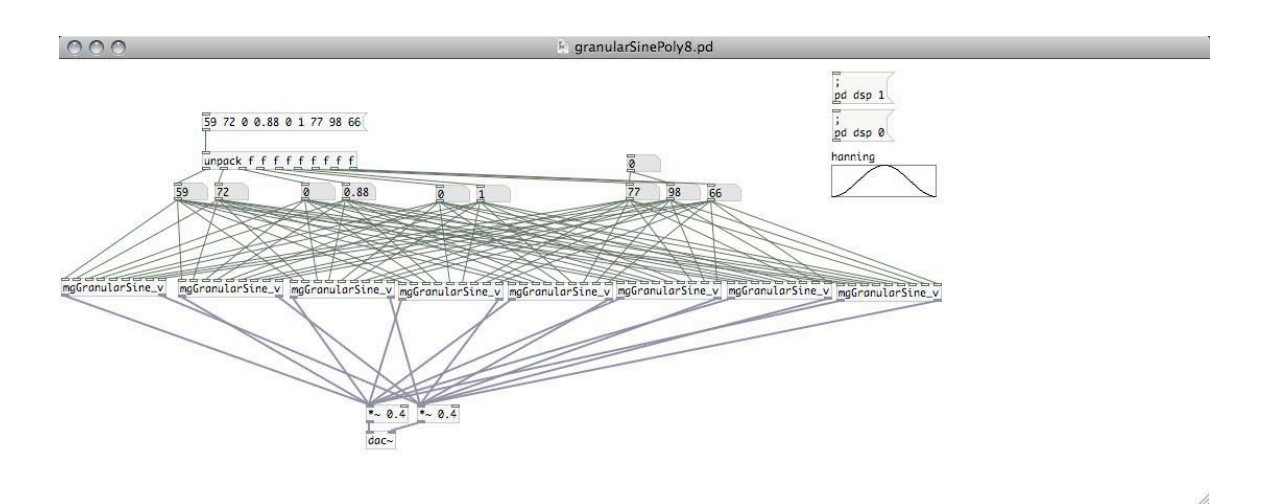

#### **14.7. Large-Scale Parameter Behavior of Polyphonic Sine Grains in PD**

- Use the TPe (TextureParameter Export) command with the PureDataArray format to create array structures
	- tpe pda 300 whpt,e,(bg,rp,(5,10,20,40)),0,(ls,e,300,0,.8),1
	- tpe pda 300 whps,e,(bg,rp,(5,10,20,40)),0,0,(ls,e,300,1,.1)
- Reading parameter values from multiple [tabread] at different rates

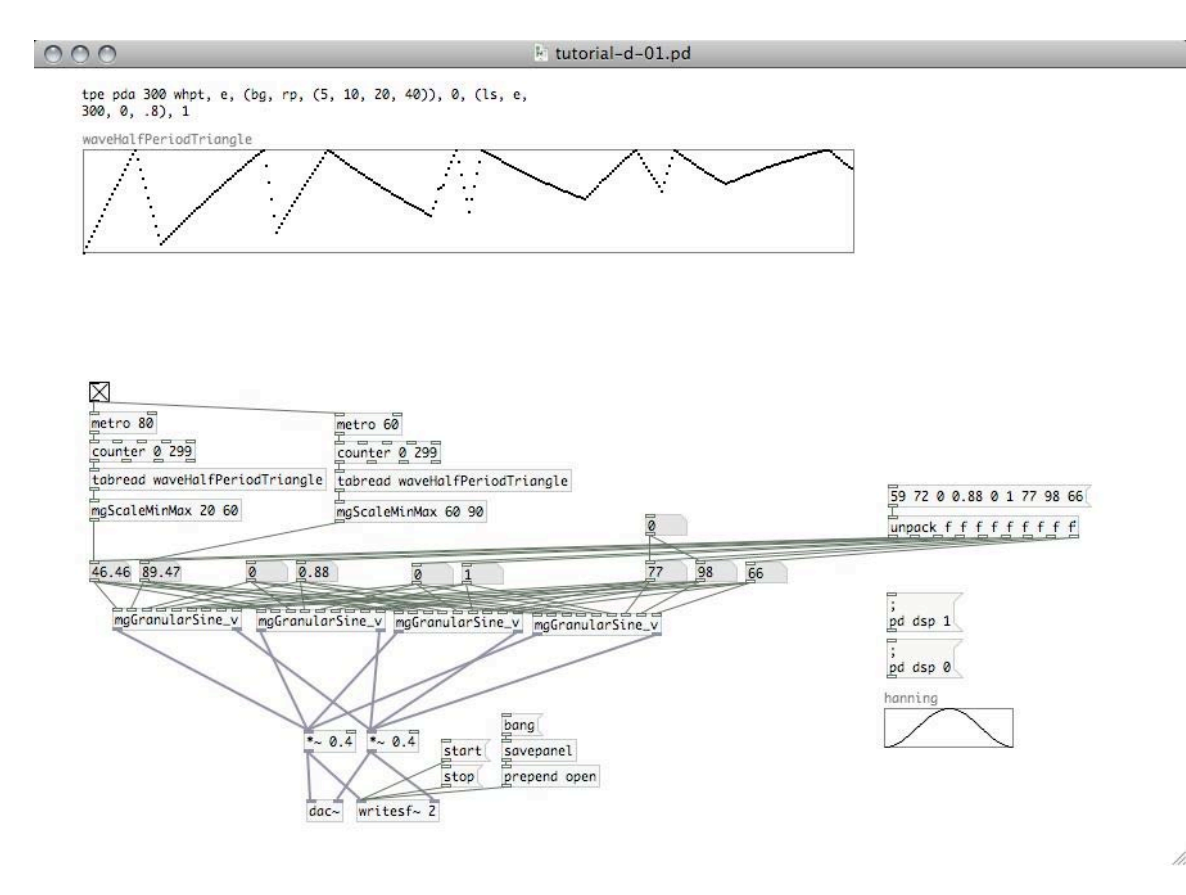

• Reading parameter values from multiple [tabread] and multiple tables at different rates

 $000$ 

k tutorial-d-02.pd

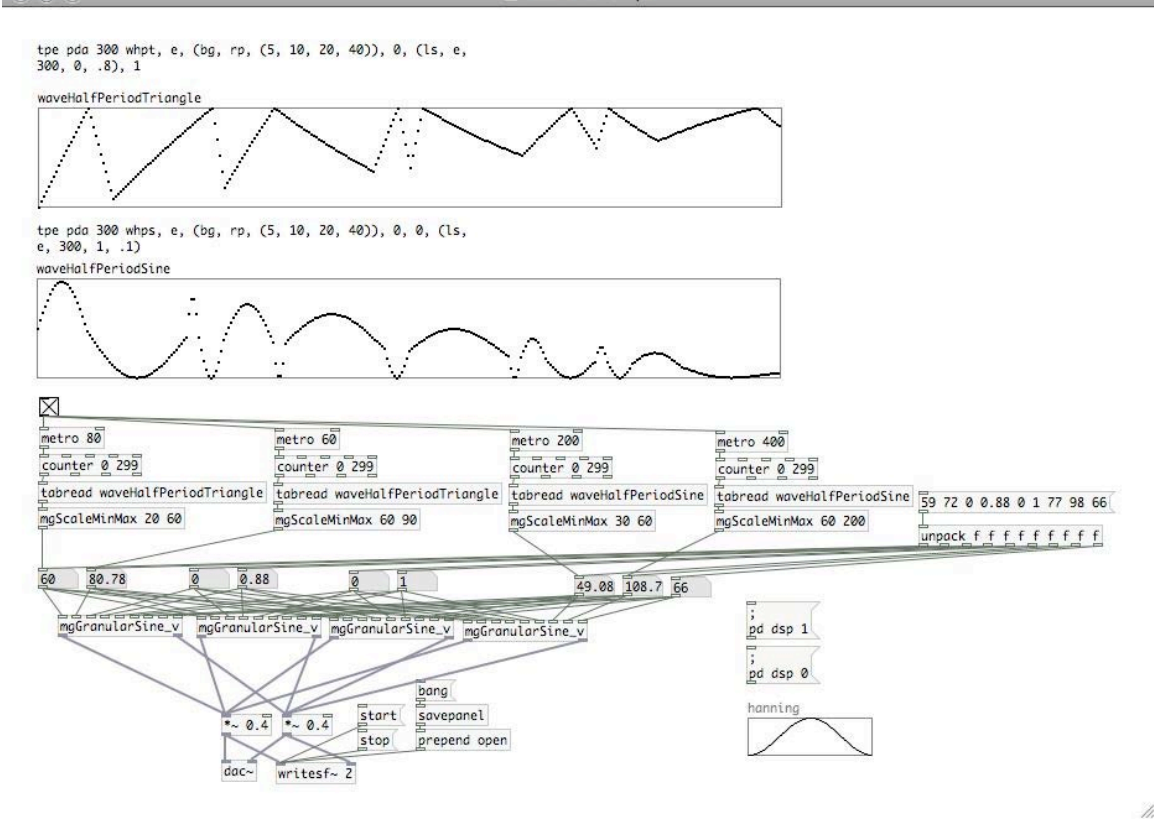

#### **14.8. Polyphonic Sine Grains in athenaCL: LineGroove**

- Can approach granular synthesis by using extremely small durations and/or fast tempi
- Command sequence using TM LineGroove:
	- emo cn
	- tmo LineGroove
	- $\cdot$  tin a 4
	- *set a event time between 60 and 120 ms*

```
tie r cs,(ru,.060,.120)
```
• *smooth envelope shapes* 

tie x0 c,.1; tie x1 c,.5

• *set field with a tendency mask converging on a single pitch after 15 seconds*  tie f ru,(ls,t,15,-24,0),(ls,t,15,24,0)

• *set random panning* 

tie n ru,0,1

• *create a few more instances* 

ticp a b c d e f

• eln; elr; elh

### **14.9. Polyphonic Sine Grains in athenaCL: DroneArticulate**

- TM DroneArticulate realizes each component of the path as a separate lines, writing an independent voice for each pitch one at a time for the entire duration
- Command sequence using TM DroneArticulate:
	- emo cn
	- tmo DroneArticulate
	- *a very large pitch collection made from a Xenakis sieve*

pin a 5@2|7@6,c1,c9

- $\cdot$  tin a 4
- *set a event time between 60 and 120 ms*

tie r cs,(ru,.060,.120)

• *smooth envelope shapes* 

tie x0 c,.1; tie x1 c,.5

• *set random panning* 

tie n ru,0,1

• *reduce amplitudes* 

tie a ru,.6,.8

• eln; elr; elh

#### **14.10. Simple Sample Grains in PD**

• Enveloped sampled audio files

- Press [bang] to trigger [openpanel] to select an audio file
- Parameters: playback speed min/max, start time min/max (within unit interval), end time min/max, pan min/max, phasor fq min/max, control phasor

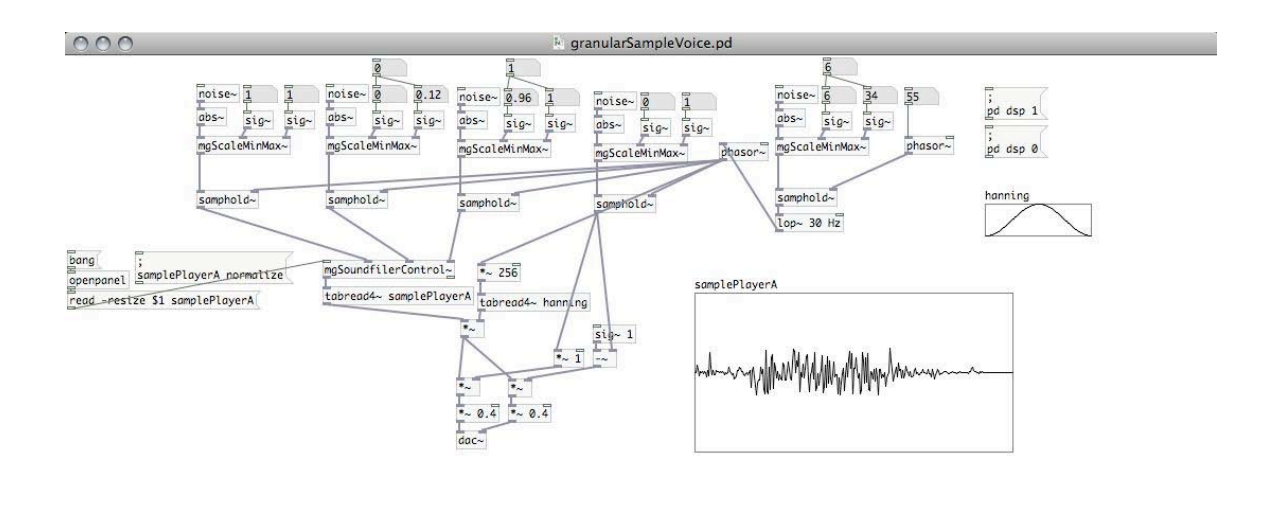

• martingale/pd/demo/granularSampleVoice.pd

#### **14.11. Polyphonic Sample Grains in PD**

- Numerous instances of [mgGranularSample\_v.pd] can be controlled together to produce multiple streams of grains
- martingale/pd/demo/granularSamplePoly4.pd

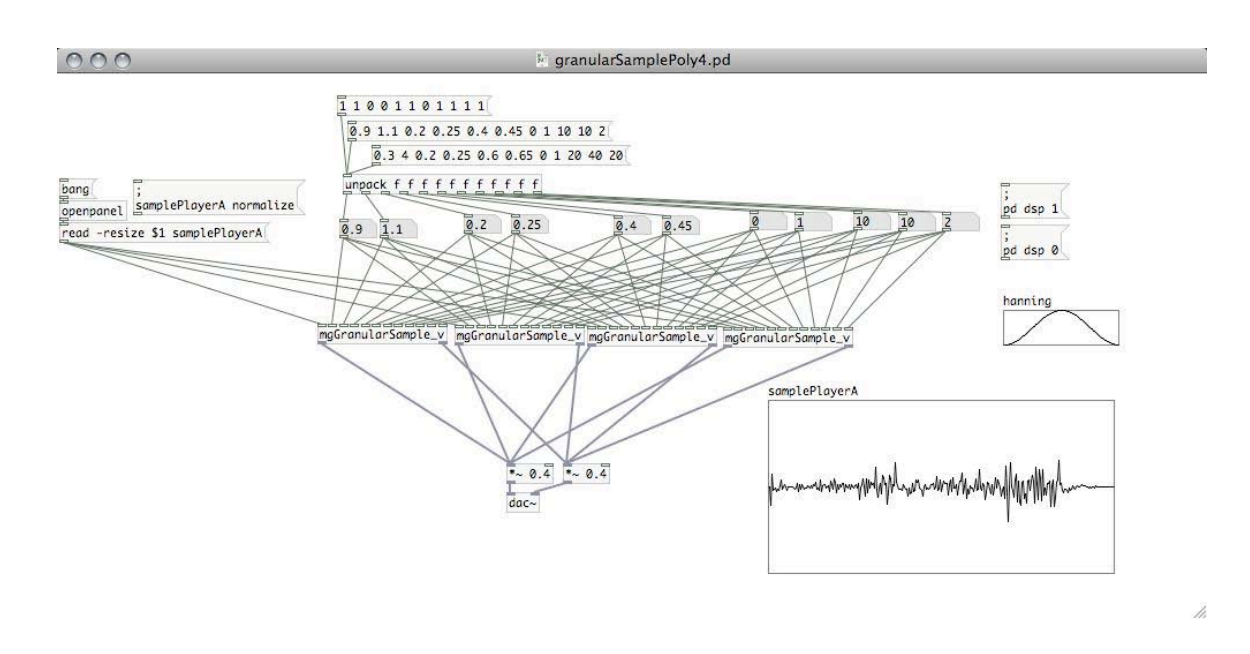

### **14.12. Large-Scale Parameter Behavior of Polyphonic Sample Grains in PD**

- Use the TPe (TextureParameter Export) command with the PureDataArray format to create array structures
	- tpe pda 300 whpt,e,(bg,rp,(5,10,20,40)),0,(ls,e,300,0,.8),1
	- tpe pda 300 whps,e,(bg,rp,(5,10,20,40)),0,0,(ls,e,300,1,.1)
- Reading parameter values from multiple [tabread] and multiple tables at different rates

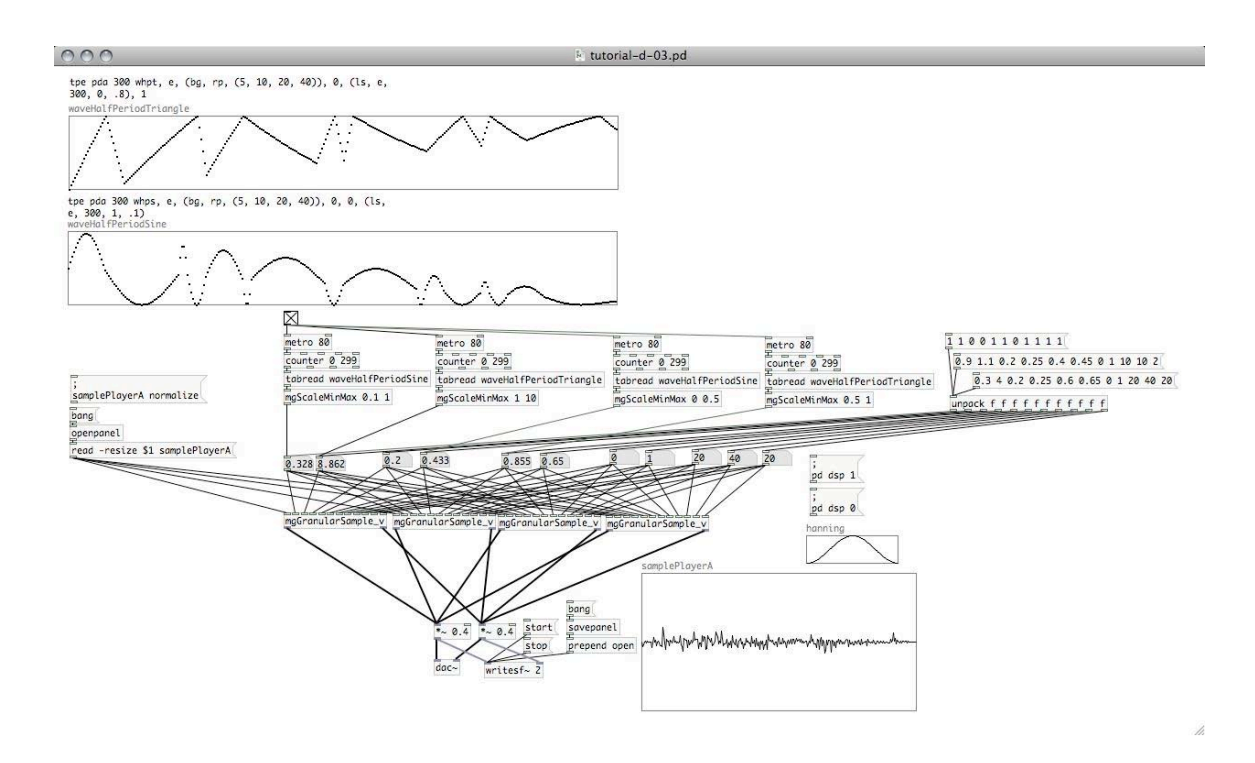

### **14.13. Polyphonic Sample Grains in athenaCL from a Single Audio File: LineGroove**

- Read segments from an audio file by specifying the audio file (with the ConstantFile PO) and a start time
- Command sequence:
	- emo cn
	- tmo LineGroove
	- *instrument 32 is a fixed playback rate sample player*

tin a 32

• *set a file path to an audio file* 

tie x6 cf,/Volumes/xdisc/\_sync/\_x/src/martingale/martingale/audio/32673.aif

• *set a event time between 60 and 120 ms* 

tie r cs,(ru,.060,.120)

• *smooth envelope shapes* 

tie x0 c,.01; tie x1 c,.5

• *start position within audio file in seconds* 

tie x5 ru,0,10

• *set random panning* 

tie n ru,0,1

• *create a few more instances* 

ticp a b c d e f

• eln; elr; elh

### **14.14. Polyphonic Sample Grains in athenaCL from a Multiple Audio Files: LineGroove**

- Read segments from an audio file by specifying the audio file (with the DirectorySelect PO) and a start time
- Command sequence:
	- emo cn
	- tmo LineGroove
	- *instrument 32 is a fixed playback rate sample player*

tin a 32

- *set a file path to an directory, a file extension, and a selection method*  tie x6 ds,/Volumes/xdisc/\_sync/\_x/src/martingale/martingale/audio,.aif,rp
- *set a event time between 60 and 120 ms*

tie r cs,(ru,.060,.120)

• *smooth envelope shapes* 

tie x0 c,.01; tie x1 c,.5

• *start position within audio file in seconds* 

tie x5 ru,0,10

• *set random panning* 

tie n ru,0,1

• *control a variety of amplitudes* 

tie a ru,.2,.4

• *create a few more instances* 

ticp a b c

• eln; elr; elh

### **14.15. Polyphonic Sample Grains in athenaCL from Multiple Audio Files: TimeFill**

- Use TimeFill to create dynamic changes in the density of sampled files
- Command sequence:
	- emo cn
	- tmo TimeFill
	- *instrument 32 is a fixed playback rate sample player*

tin a 32

• *set a file path to an directory, a file extension, and a selection method* 

tie x6 ds,/Volumes/xdisc/\_sync/\_x/src/martingale/martingale/audio,.aif,rp

• *set a event time between 60 and 120 ms* 

tie r cs,(ru,.030,.090)

• *smooth envelope shapes* 

tie x0 c,.01; tie x1 c,.5

• *start position within audio file in seconds* 

tie x5 ru,0,10

• *set random panning* 

tie n ru,0,1

• *control a variety of amplitudes* 

tie a ru,.1,.2

• *set number of events* 

tie s3 1000

• *start position within texture normalized within unit interval* 

tie d0 rb,.3,.3,0,1

• eln; elr; elh

#### **14.16. Reading: Sturm, Adaptive Concatenative Sound Synthesis**

- Sturm, B. L. 2006. "Adaptive Concatenative Sound Synthesis and Its Application to Micromontage Composition." *Computer Music Journal* 30(4): 46-66.
- Sound examples

http://www.mat.ucsb.edu/~b.sturm/CMJ2006/MATConcat.html

- What are some practical applications of concatenative sound synthesis?
- How is adaptive concatenative sound synthesis a type of analysis and resynthesis, similar to Markov analysis and generation?
- What are some common sonic features used to select source audio?
- Is concatenative sound synthesis algorithmic composition?

21M.380 Music and Technology: Algorithmic and Generative Music Spring 2010

For information about citing these materials or our Terms of Use, visit:<http://ocw.mit.edu/terms>.